## **Übung zur Vorlesung** *Einsatz und Realisierung von Datenbanken* **im SoSe22** Alice Rey, Maximilian {Bandle, Schüle}, Michael Jungmair (i3erdb@in.tum.de)

http://db.in.tum.de/teaching/ss22/impldb/

### **Blatt Nr. 05**

**Hinweise** Die Datalogaufgaben können auf <https://datalog.db.in.tum.de/> getestet werden. Auf der Seite kann unter *examples* ein entsprechender Datensatz geladen werden. Die neuen IDB Regeln sollten am Ende der EDB definiert und dann im Query-Eingabefeld abgefragt werden.

Zusätzlich zu der in der Vorlesung vorgestellten Syntax hier noch eine Kurzübersicht der Vergleichsoperatoren:  $X < Y, Y > X$  (kleiner, größer),  $X = \langle Y, X \rangle = Y$  (kleiner oder gleich, größer oder gleich),  $X = Y, X \setminus Y$  (gleich, ungleich),  $not(pred(X, Y))$  (existiert nicht  $pred(X,Y)$ .

# **Hausaufgabe 1**

Definieren Sie das Prädikat sg(X,Y) das für "same generation" steht. Zwei Personen gehören zur selben Generation, wenn Sie mindestens je ein Elternteil haben, das derselben Generation angehört.

Verwenden Sie beispielsweise die folgende Ausprägung einer ElternKind Relation. Das erste Element ist hier das Kind, das zweite ein Elternteil.

parent(c,a). parent(d,a). parent(d,b). parent(e,b). parent(f,c).  $parent(g,c)$ . parent(h,d). parent(i,d). parent(i,e). parent(f,e). parent(j,f). parent(j,h).  $parent(k,g)$ . parent(k,i).

- a) Definieren Sie das Prädikat in Datalog.
- b) Demonstrieren Sie die naive Ausführung des Prädikats.
- c) Erläutern Sie das Vorgehen bei der seminaiven Auswertung.

#### **Gruppenaufgabe 2**

Ist folgendes Datalog-Programm stratifiziert?

$$
p(X,Y) := q_1(Y,Z), \neg q_2(Z,X), q_3(X,P).
$$
  
\n
$$
q_2(Z,X) := q_4(Z,Y), q_3(Y,X).
$$
  
\n
$$
q_4(Z,Y) := p(Z,X), q_3(X,Y).
$$

Ist das Programm sicher – unter der Annahme, dass  $p, q_1, q_2, q_3, q_4$  IDB- oder EDB-Prädikate sind?

### **Hausaufgabe 3**

Gegeben sei folgende Faktenbasis, die einen direkten azyklischen Graphen (DAG) darstellt.

```
kante(1,2).
kante(2,3).
kante(3,4).
kante(2,5).
kante(5,3).
```
- 1. Geben Sie in Datalog ein Prädikat pfad(V,N,L) an, dass alle möglichen Pfade von V nach N mit Länge L ausgibt.
- 2. Geben Sie nun das Prädikat kuerzestePfade(V,N,L) an, das pro Beginn V und Ziel N nur den kürzesten Pfad ausgibt.
- 3. Bestimmen Sie nun den längsten kürzesten Pfad laengsterkuerzesterPfad(L).
- 4. Erstellen Sie in SQL eine rekursive CTE pfad(V,N,L), die die Länge aller Pfade im DAG ausgibt.
- 5. Basierend auf pfad(V,N,L), geben Sie die Länge des längsten kürzesten Pfades aus.

#### **Hausaufgabe 4**

Gehen Sie von folgender kombinierter Fragmentierung der in Abbildung [1](#page-1-0) dargestellten Relation *Professoren* aus:

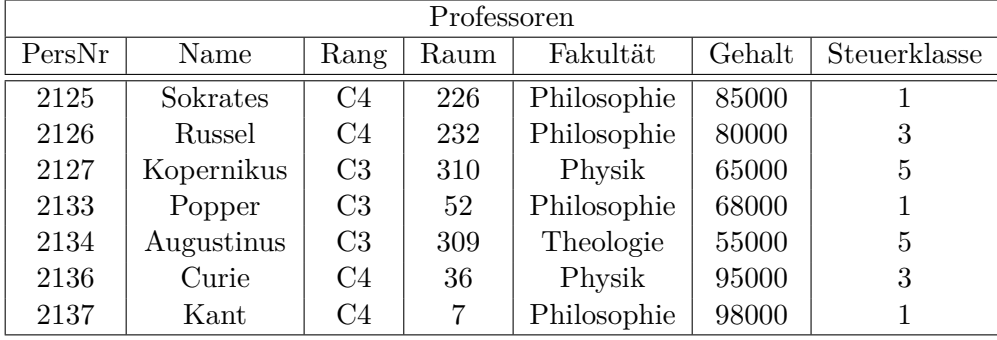

Abbildung 1: Beispielausprägung der um drei Attribute erweiterten Relation *Professoren*

<span id="page-1-0"></span>1. Zuerst erfolgt eine vertikale Fragmentierung in

 $Profit \n= \Pi_{PersNr,Name,Gehalt,Steuerklasse} (Professoren)$  $Profs$  :=  $\Pi_{PersNr,Name, Rang, Raum, Fakultt}(\text{Professoren})$  2. Das Fragment Profs wird weiter horizontal fragmentiert in

TheolProfs  $:= \sigma_{\text{Fakultät}} = \text{`Theologie'}(\text{Profs})$ PhysikProfs :=  $\sigma$  Fakultät = 'Physik'(Profs) PhiloProfs :=  $\sigma$  Fakultät = 'Philosophie'(Profs)

Übersetzen Sie aufbauend auf dieser Fragmentierung die folgende SQL-Anfrage in die kanonische Form.

**select** Name, Gehalt Rang **from** Professoren **where** Gehalt > 80000;

Optimieren Sie diesen kanonischen Auswertungsplan durch Anwendung algebraischer Transformationsregeln (Äquivalenzen).

### **Gruppenaufgabe (wird nicht in der Übung besprochen)**

Schreiben Sie zu dem U-Bahn-Netz-Beispiel auf der Datalog Seite (unter Examples) folgende Anfragen in Datalog:

- 1. Erstellen Sie den Stationsplan für den U-Bahnhof Fröttmanning, der alle Stationen, die ohne Umstieg erreichbar sind, auflistet.
- 2. Erstellen Sie für Garching-Forschungszentrum einen Plan, der alle erreichbaren Stationen, die minimale Anzahl an Umstiegen und Stops auflistet. Beschreiben Sie Ihren Ansatz ausführlich.